### SAP<sup>®</sup> MaxDB<sup>™</sup> Expert Session

Public

SAP® MaxDB<sup>™</sup>: Content Server ODBC News 2015

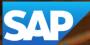

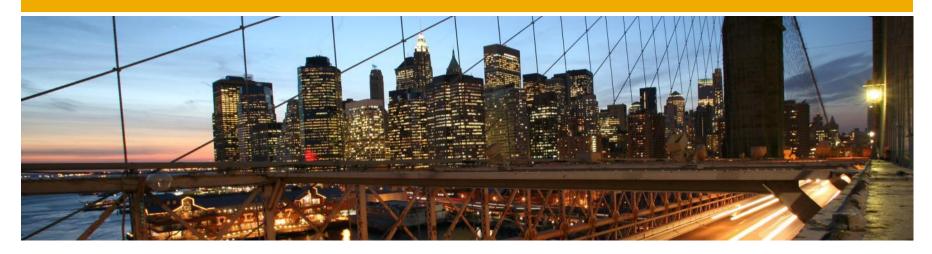

### SAP<sup>®</sup> MaxDB<sup>™</sup> Expert Session

#### SAP® MaxDB<sup>™</sup> Content Server – ODBC

Oksana Alekseious Heike Gursch IMS SAP MaxDB/liveCache Development Support 2015

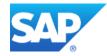

#### **News - General Remarks**

- Some functionality might have been changed or expanded over the years.
- Recommendations might have changed.
- → For each expert session an update with the most important changes is published.
- Check the additional remarks after having heard or read the expert session.
- Feedback to the responsible author is welcome if you recognize outdated information within the session.

## Agenda

**1. SAP Content Server 6.50: SAP MaxDB ODBC trace** 

2. Turn Off SAP MaxDB ODBC trace

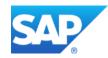

As of the version 6.50, the SAP Content Server always uses the ODBC driver version >= 7.9. In this ODBC version the special command line tool **odbc\_cons** is used on all operating systems.

The exact procedure of the ODBC trace producing is described in the SAP note **1428709 - Creating ODBC trace as of ODBC driver 7.7 and higher** 

More information on the most actual state about the SAP MaxDB ODBC driver in the Content Server environment you will find in the SAP note **822239 - FAQ: SAP MaxDB interfaces** questions from 21st till 25th.

If the SAP MaxDB ODBC Trace was turned on with setting the SAP Content Server parameter *SQLTrace* to value 1 in the configuration file *cs.conf* or *ContentServer.ini* please don't forget to turn off the ODBC trace through deleting the whole line with the parameter *SQLTrace* or just commenting out this parameter line with the preceding semicolon ";".

The setting of this parameter to the value 0 will not deactivate the SAP MaxDB ODBC trace.

More information you will find in the SAP note **822239 - FAQ: SAP MaxDB** interfaces the 25th question.

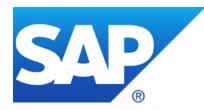

# Thank you

Contact information:

Heike Gursch IMS MaxDB / liveCache Heike.Gursch@sap.com Christiane Hienger IMS MaxDB / liveCache Christiane.Hienger@sap.com